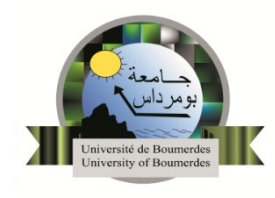

Série  $N^{\circ}$  3 – Conduction Électrique

### **Exercice 1**

Un fil de cuivre de 0,5 cm de rayon, de résistivité  $\rho_a = 1.6 \cdot 10^{-8}$  Ωm, transporte une charge de 18 ⋅ 10<sup>3</sup> C en 1 heure. On donne la densité d'électrons libres  $n = 8.5 \cdot 10^{28}$  électrons  $\cdot m^{-3}$  et la charge  $|e| = 1.6 \cdot 10^{-19} C$ .

Calculer

- 1. La densité de courant *J*.
- 2. La vitesse moyenne  $\nu$  des électrons mobiles.
- 3. Le module du champ électrique  $E$ .

# **Exercice 2**

Un conducteur cylindrique en cuivre de rayon  $R = 2$  mm, de conductivité  $\gamma = 5.81 \cdot 10^7 \Omega^{-1} m^{-1}$  est parcouru par un courant  $I = 10 A$ . Calculer :

- 1. La densité volumique de charges mobiles, la densité de courant.
- 2. Le module du champ électrique dans ce conducteur, la vitesse moyenne des électrons, leur mobilité ainsi que la puissance dissipée par effet Joule par unité de volume.

Données :  $M_{Cu} = 63 g, \rho = 8.8 \cdot 10^3 kg/m^3$ .

On suppose qu'il y a un électron libre par atome de cuivre.

# **Exercice 3**

On considère le circuit ci-contre, on donne les valeurs suivantes :  $(E_1 = 8\,V$  ,  $r_1 = 0.5\,\Omega)$  ;  $(E_2 = 4\,V$  ,  $r_2 = 0.4\,\Omega)$  ,  $R_1 = R_2 = 30\,\Omega$  ,  $R_3 = 50 \Omega$  et  $R_4 = 20 \Omega$ .

Calculer l'intensité des courants dans chacune des branches.

#### **Exercice 4**

Soit le circuit électrique ci-contre :

On donne:  $(E_1 = 12V, r_1 = 10)$ ,  $(E_2 = 6V, r_2 = 20)$ ,  $(e = 3V, r = 2\Omega), R_1 = 5\Omega, R_2 = 4\Omega.$ 

- 1. Calculer  $I_1$ ,  $I_2$  et  $I_3$ , les intensités des courants qui circulent dans chaque branche.
- 2. Déterminer la puissance dissipée par effet joule dans le générateur  $E_2$ .
- 3. Calculer les d.d.p :  $V_{AB} = V_A V_B$  et  $V_{CA} = V_C V_A$ .
- 4. Calculer le rendement du générateur  $E_1$  et du récepteur  $e$ .

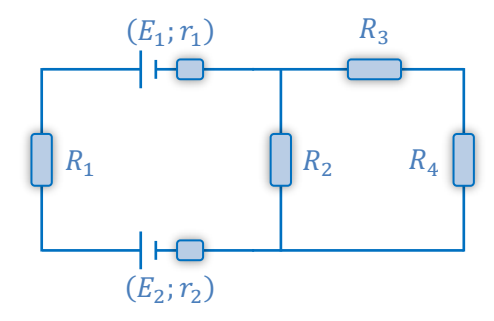

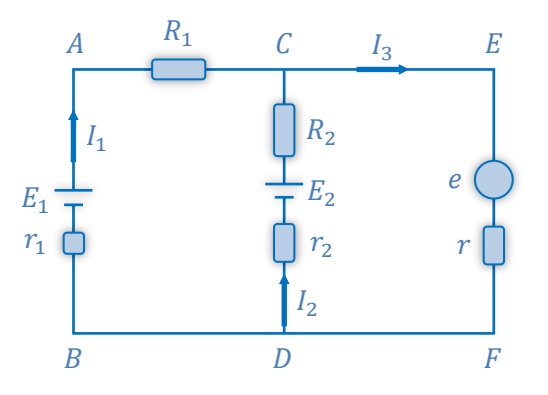

#### **Exercice 5**

On donne les éléments du circuit électrique ci-dessous :

- $R_1 = 5 \Omega, R_2 = 4 \Omega, R_3 = 20 \Omega, r_m = r_{g_1} = r_{g_2} = 1 \Omega, E_1 = 20 V, E_2 = 5 V, e = 4 V.$ 
	- 1. En utilisant la méthode des courants fictifs (courants des mailles), calculer  $i_1$ ,  $i_2$  et  $i_3$  et en déduire les courants réels circulant dans chaque branche.
	- 2. Calculer les d.d.p  $V_A V_G$ ,  $V_H V_F$ ,  $V_D V_E$  et  $V_C V_D$ .
	- 3. Calculer l'énergie dissipée dans  $R_3$ .
	- 4. Calculer le rendement de chaque générateur et du moteur.

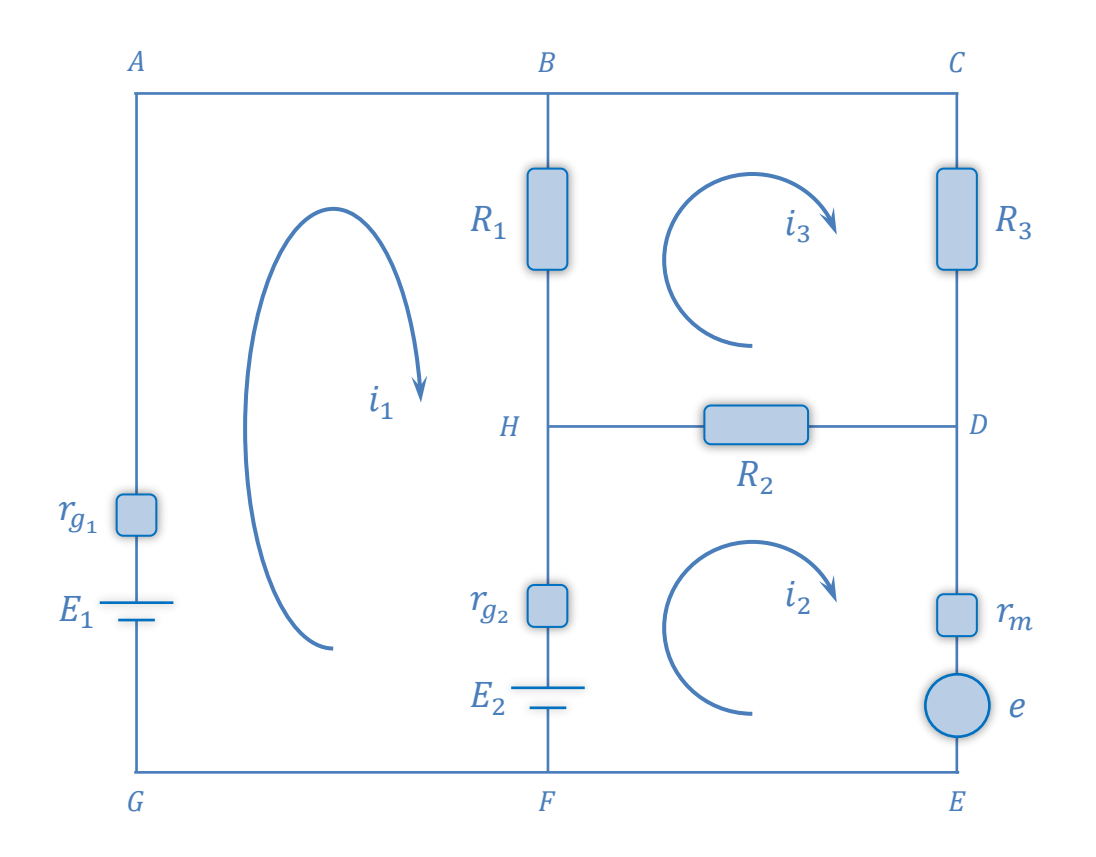